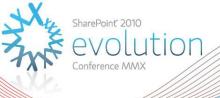

## Claims based Authentication in SharePoint 2010

**DD109** 

**Spencer Harbar** 

Enterprise Architect harbar.net

#### About Spencer

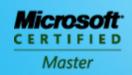

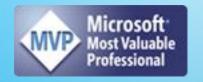

- www.harbar.net spence@harbar.net @harbars
  - General SharePoint Dogsbody
  - Microsoft Certified Master | SharePoint 2007
  - Microsoft Certified Master | SharePoint Instructor & Author
  - Most Valuable Professional | SharePoint Server
  - SharePoint Patterns & Practices Advisory Board Member
  - 16 years in Enterprise IT
  - ISPA Vice President
  - Enterprise Architect working with Microsoft's largest customers deploying SharePoint Server.
  - Works with SharePoint Product Group on 2010 Readiness
  - Author for MSDN & TechNet

#### Agenda

- ► Why Claims?
- Claims Identity Primer
- Authentication (Sign In)
- Forms Based Authentication
- Services

Scare tactics!

# SHAREPOINT 2010 IS THE FIRST MICROSOFT PRODUCT TO IMPLEMENT THE WINDOWS IDENTITY FRAMEWORK

#### Why Claims?

- Support existing Identity infrastructure
  - Active Directory
  - LDAP, SQL
  - Federation Gateways
  - Web "SSO" and Identity Management systems
- Enable automatic, secure identity delegation
- Support "no credential" connections to external web services
- Consistent API to develop SharePoint solutions
  - Across the product SKUs / Project / Office Web Apps etc
  - For ISVs / third party developers

SharePoint Server 2010

#### **BUT FIRST, A QUICK PRIMER**

#### Claims-based identity

- ► Is all around us every day
- ► Analogy: Air travel (avoiding volcano ash)
  - You Check In (Authentication)
    - Presenting credentials (Passport)
    - Credentials are validated
  - You Receive a boarding pass (Signed Claims)
    - Seat, Frequent Flyer, Gate etc.
    - Encoded issue

Note: At Heathrow T5 you now have to authenticate about 20 times!

#### Identity

- What is Identity?
  - Set of attributes to describe a user such as name, e-mail, age, group membership, etc.
- ▶ What is a Claim?
  - Some authority that claims to have the attribute and its value

#### User Identity is a set of claims

- ▶ Why do we say "claim" and not "attribute"?
  - MySpace & the DVLA both have the age attribute
  - MySpace claims that I am 18, while DVLA claims I am 36.
  - In order to make authorization decisions with age, your app needs to decide which "claim" you will trust.
- Trust depends on scenario not on technical capability

#### More than Federation

- ▶ Federation between Organisations was the original driver
- Over time, Claims turned out to be useful for more than just Federation
- ► Cleanly factoring out the Identity Provider from the application is invaluable
  - SharePoint is Identity Provider neutral

#### Security Token Service (STS)

- Web Service that issues security tokens carrying claims that describe the caller
  - Supporting multiple credential types
  - Supporting Federation Scenarios
    - Users are authenticated by their domain and granted access to resources in another domain by establishing trust between each domain's STS
  - Facilitating identity delegation scenarios
    - Authenticated user granted access to downstream services
  - Facilitating claims transformation so that relevant claims area available at applications and services

#### Security Token Service (STS)

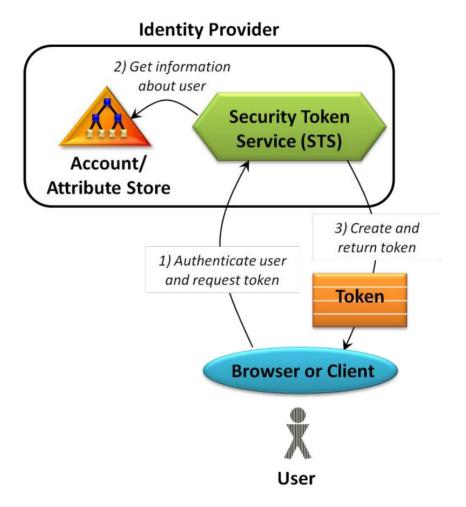

#### Relying Party (RP-STS)

- ► An application that relies on claims
  - Claims aware application
  - Claims based application
- Web Applications and Web Services can both be built this way
  - e.g. A SharePoint Web Application

► SharePoint Server 2010

#### **AUTHENTICATION (SIGN IN)**

#### Sign-in Scenarios

- Sign-in to SharePoint with both Windows and LDAP directory Identity
- ► Easily configure Intranet and Extranet users for Collaboration
- ▶ Integrate with other customer identity systems (e.g. ADFS, etc.)
- Use Office Applications with non-Windows Authentication

#### **Identity Normalization**

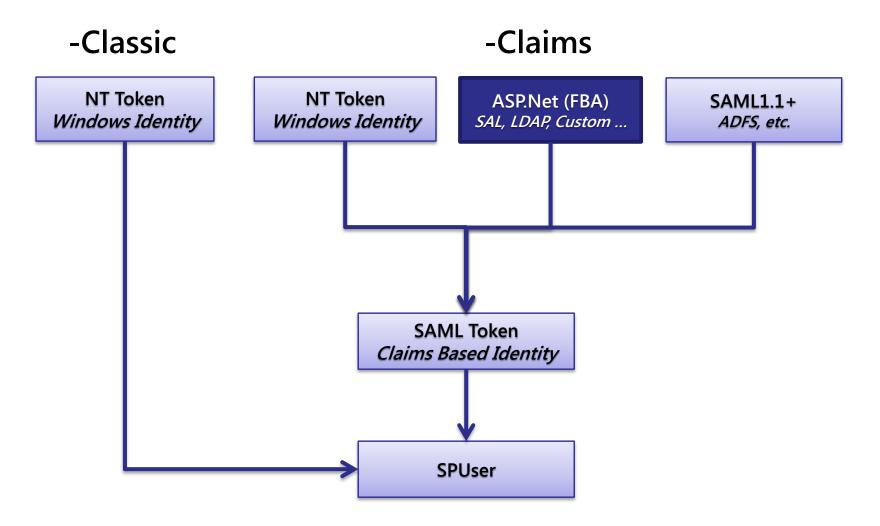

Sign In

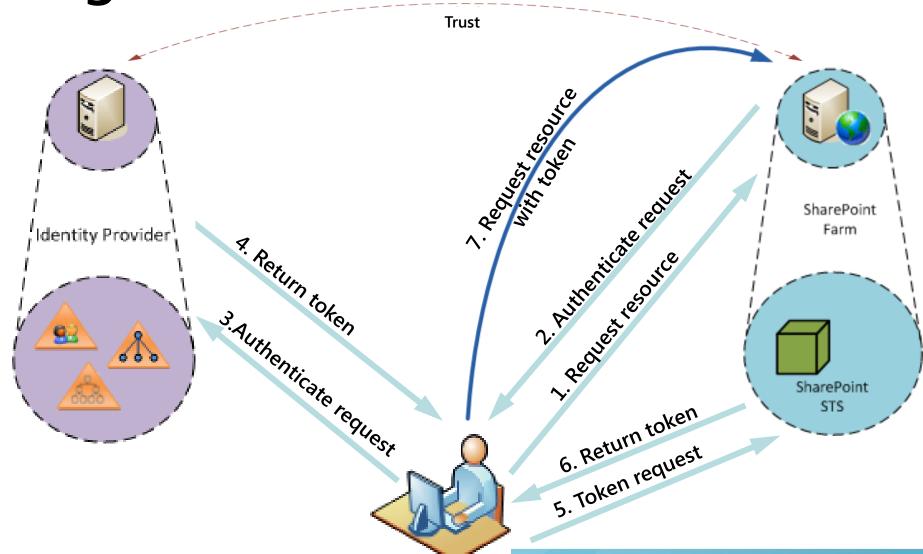

SnarePoint® 2010 Evolution Conference

#### Claim Providers

- ► Augmentation of Claims
  - Used to add application specific claims
  - SharePoint will authorize over these claims
- Search and Resolve Claims
  - Provides a way to enumerate and select claims
  - SharePoint will present the claims in the User Experience

#### Claims Picker

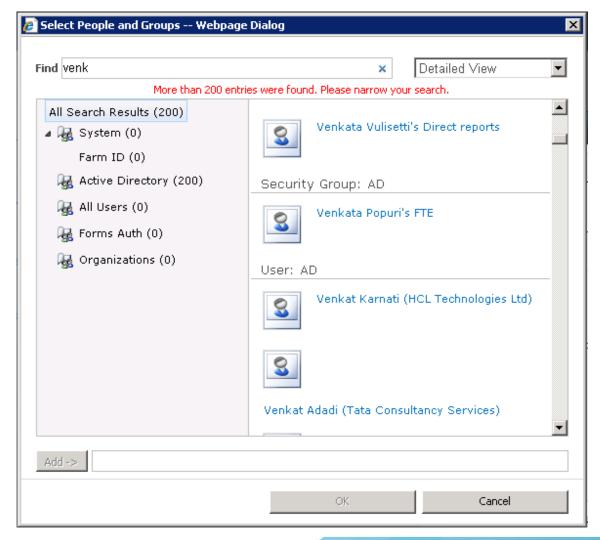

#### **SharePoint Authentication Model**

- ▶ Two Authentication Modes
  - "Classic" and Claims
- There are no other SharePoint Authentication Providers!
- Classic Mode is more or less the same as SharePoint 2007
  - A few minor details: www.harbar.net
- SharePoint uses claims "internally" regardless
  - Identity normalisation

#### Office Application support

- Office Client applications support non-Windows Integrated Authentication
- ▶ Office 2010 on
  - Windows XP + IE8
  - Windows Vista SP2 or IE8
  - Windows 7
- ▶ Office 2007 SP2 on
  - Windows XP + IE8
  - Windows Vista SP2 or IE8
  - Windows 7

#### Office non-Windows sign-in

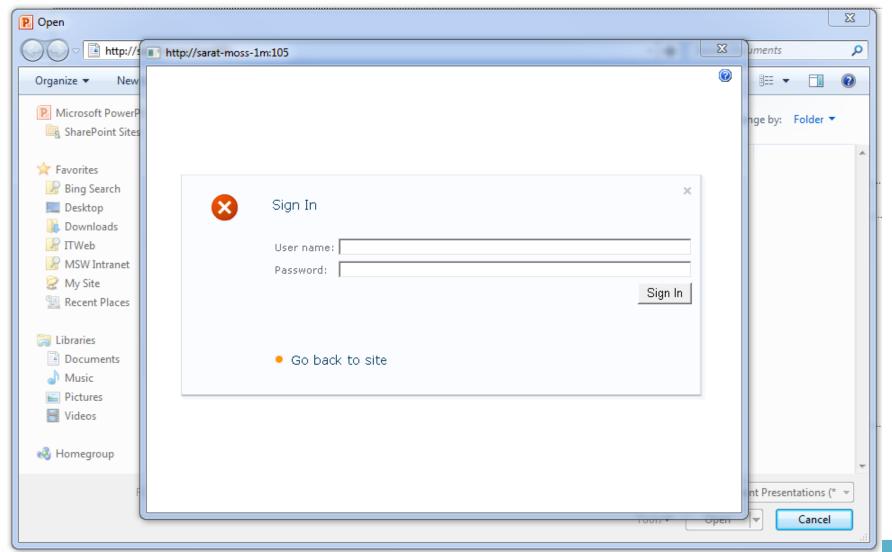

#### **Supported Modes**

- Windows-Classic
- ► FBA-Claims
- ➤ Anonymous
- ► FBA-Claims + Anonymous
- Windows-Claims
- SAML-Claims
- Windows-Claims + FBA-Claims

#### Mixed vs Multi-Authentication

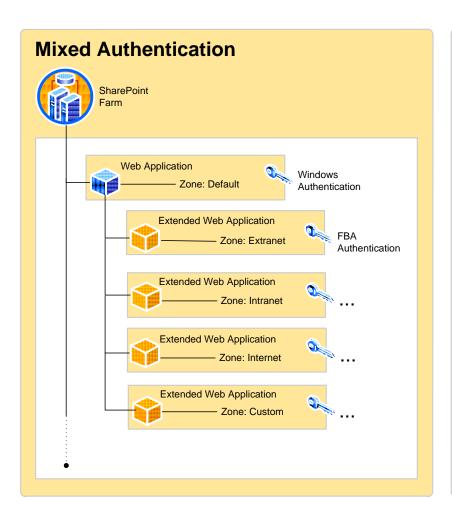

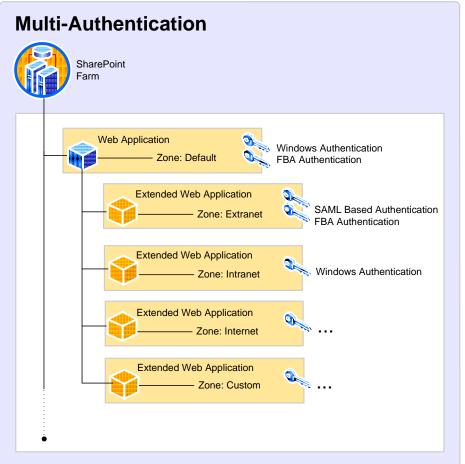

► SharePoint Server 2010

### FORMS BASED AUTHENTICATION (FBA)

#### What changed in FBA

- ► FBA Users are Claims Identities
  - Claims identity is created instead of ASP.Net Generic identity
  - STS calls membership provider to validate user and issues a claims token
  - ValidateUser() must be implemented by membership providers
  - Roles are converted to claims
- Mixed mode environments
  - All principals are available in all zones

#### Forms Based Authentication

- Requires Claims Mode
- ► Implemented as a Claims Provider
- ► Upgrade from SharePoint 2007
  - In Place: ACLs updated, web.config not
  - DB Attach: ACLs updated, no need to update config.
- Provider Neutral
  - e.g. SQL, LDAP, etc

#### **Configuring FBA**

- ▶ Create Authentication Provider
- ▶ Create or Configure existing Web App to use that Authentication Provider
- Add membership/role provider entries to web.confg for:
  - Central Administration
  - Content Web Application
  - STS

#### Why three places?

- Central Administration
  - Needs the references of all providers to enable picking of principles from any provider
- ► STS
  - Authenticate User
  - Get Roles of User (converted to Claims)
- ► FBA Web Application
  - Needs "system" claims provider (automatically configured)
  - Custom provider enables people picker

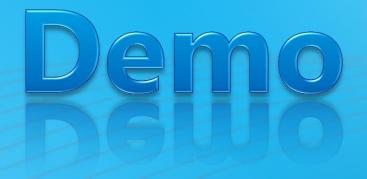

SharePoint 2010

## FBA & MULTI MODE AUTHENTICATION

#### SERVICES

#### Claims in SharePoint Features

- ▶ SharePoint Foundation
- Search (Security Trimming)
- ► FAST for SharePoint
- Business Connectivity Services
- Virtual Lists
- Excel Calculations Services, InfoPath
- Inter-Farm Trusts
- ▶ Basically everything that can consume data from a data connection

#### **Services Scenarios**

- Show user's PayStub in LOB data without credentials (intranet)
- Show real-time order status from supplier inside the enterprise Portal (extranet or internet)
- Securely deploy SharePoint farm(s) for user identity delegation

#### **INTEROPERATING W/ SERVICES**

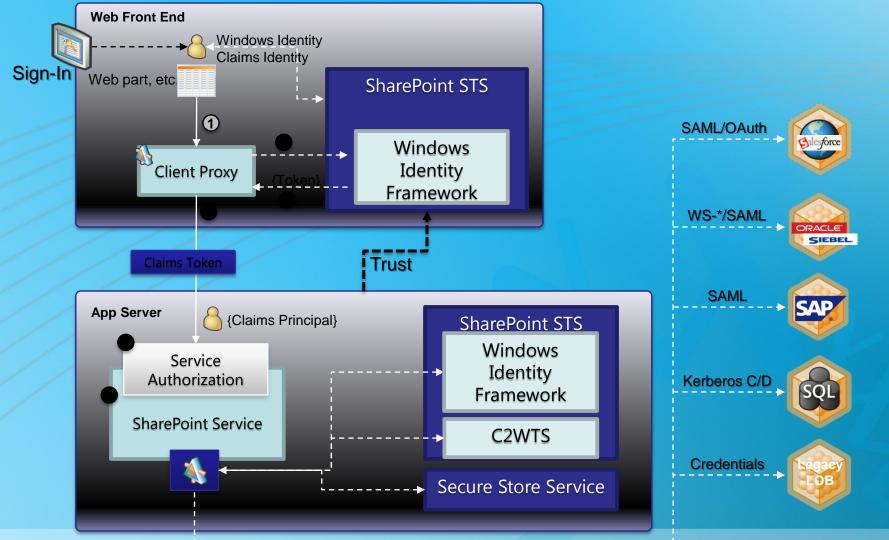

SharePoint® 2010 Evolution Conference

#### Simple Virtual List

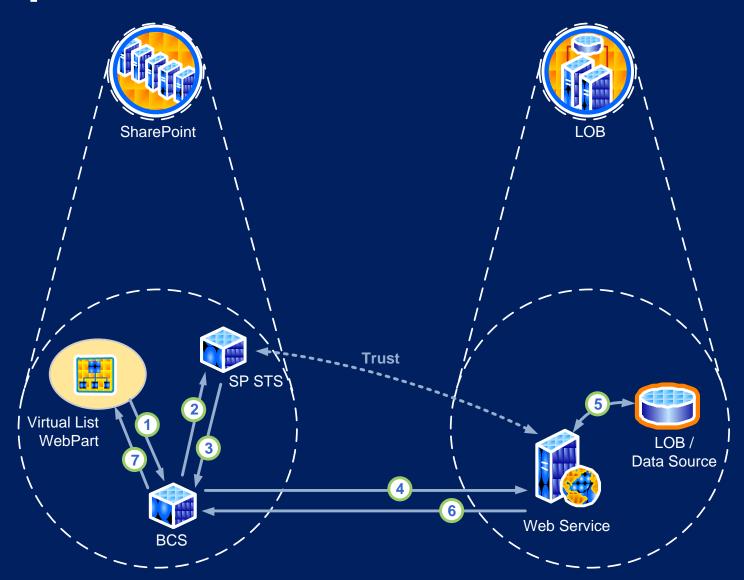

#### X-Boundary Services

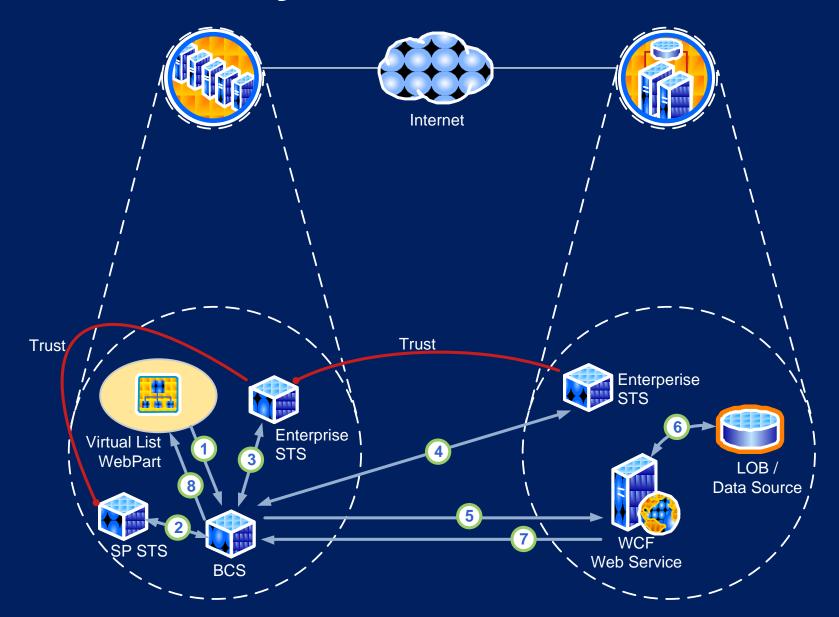

#### Connecting to External Systems

- SharePoint will issue Security Tokens
  - User's identity is included (called ActAs token)
  - Other information about the Farm can included as well
- Many choices to invoke web services
  - Declaratively through Business Connectivity Services
    - Using ActAs token
    - Using Service Delegate token
  - Do-it-yourself with WCF
  - Do-it-yourself with SOAP
  - Use Secure Store for credentials
- ▶ Use claims to authorize inside your own service

#### **Standards**

- ▶ WS-Federation 1.1
  - Provides the architecture for a clean separation between trust mechanisms, security tokens formats and the protocols for obtaining tokens
- ▶ WS-Trust 1.4
  - How to request and receive security tokens
- ► SAML Token 1.1
  - XML vocabulary used to represent claims in an interoperable way

#### **Key Takeaways**

- ► NEW way of Identity in SharePoint
  - FBA works slightly differently from 2007
- ▶ Built on Standards for interoperability
- ► Enabler for Service Applications
- ▶ Office Client support for non-Windows Authentication

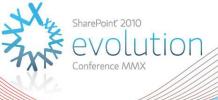

#### Thank you for attending!

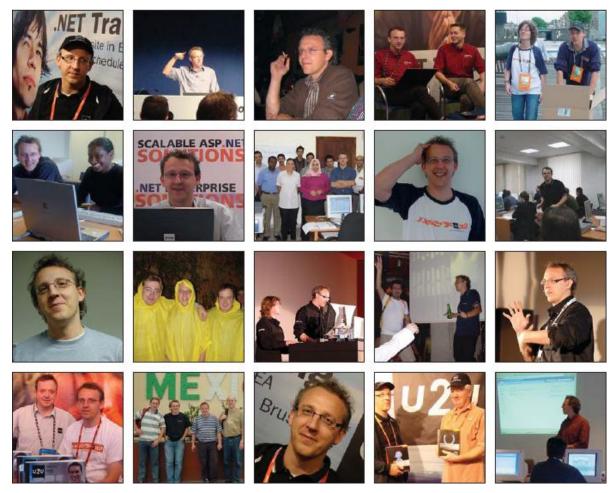

Patrick, we miss you